# **REPAIR-MDS Newsletter**

**July 2022, Issue 05**

## July Achievements

#### A big thank you to Castle Hill Hospital for

registering 2 patients this month! You are now REPAIR-MDS second top recruiter!

#### East Kent Hospitals also registered their 1st participant this month! Well done!

## Recruitment Update

- 7 Registered
- 3 Randomised
- 7 Sites open

# Upcoming Events

### ooo **REPAIR-MDS**  $DX$ **LAUNCH MEETING**

**Date to be confirmed soon! Keep an eye out!**

REPAIR-MDS will have a virtual Launch Meeting soon and YOU ARE INVITED to attend! Date and meeting invite will be circulated soon so keep any eye out!

Please email [repairMDS@warwick.ac.uk](mailto:repairMDS@warwick.ac.uk) to register your interest and any suggestions of topics to cover!

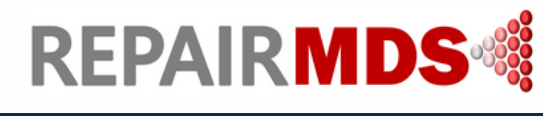

**REPAIR-MDS Trials Team:** 02476 575 675 | **E-mail:** [repairMDS@warwick.ac.uk](mailto:repairMDS@warwick.ac.uk) | **Twitter:** [REPAIR-MDS\\_TRIAL](https://twitter.com/REPAIR_MDS) (@REPAIR\_MDS) / Twitter | **Website:** REPAIR MDS [\(warwick.ac.uk\)](https://warwick.ac.uk/fac/sci/med/research/ctu/trials/repairmds)

## Registration/Randomisation- Top Tips

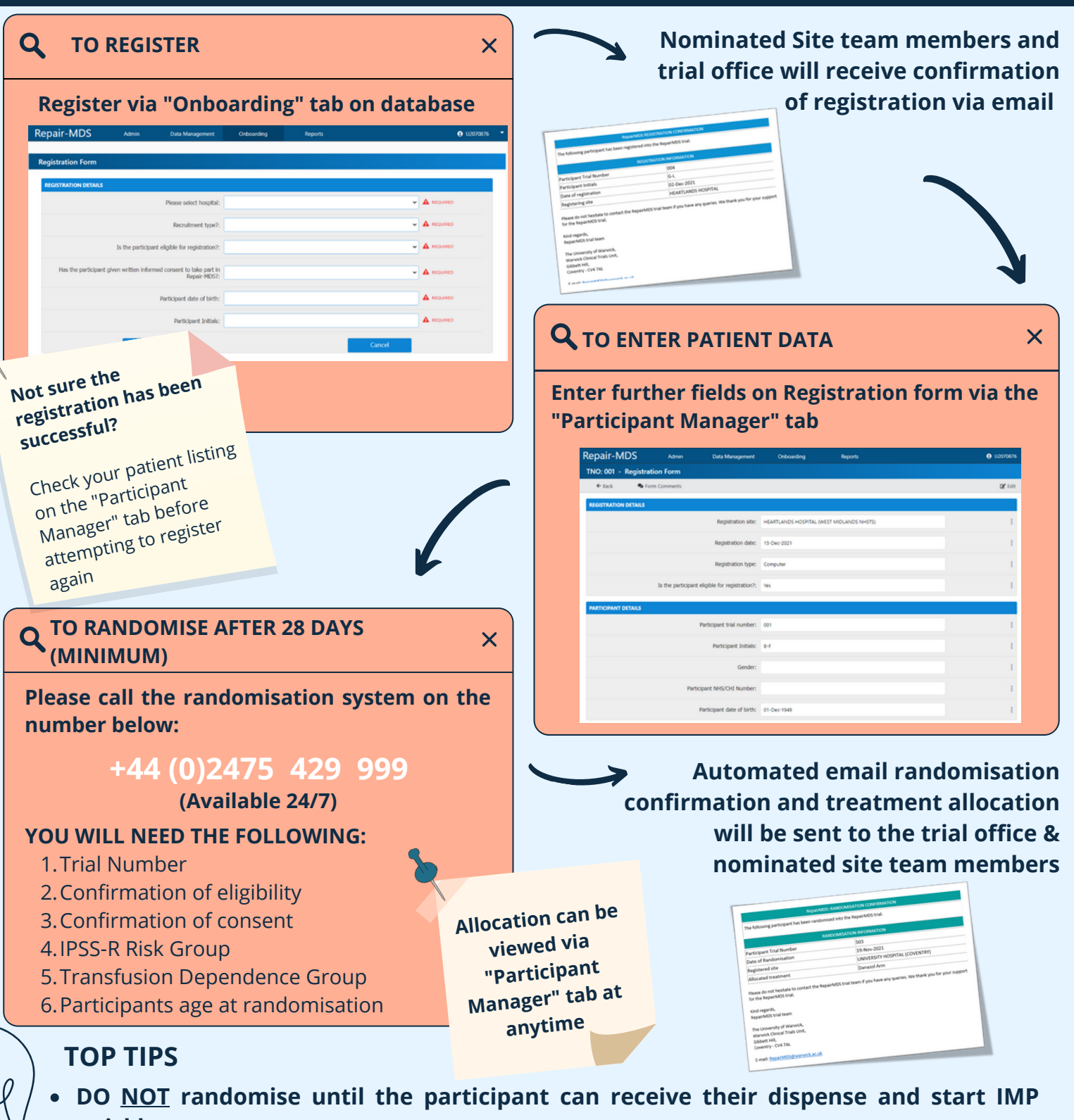

- **quickly.**
- Participants should start IMP as soon as possible after randomisation
- Participants should start IMP on a full day e.g. the following morning
- There is no maximum time between registering & randomising you can always delay randomisation if needed
- When you are using the randomisation system, you can press '\*' at anytime to repeat the question